## Cisco TelePresence TRC6 빠른 참조 설명서 CE9.4

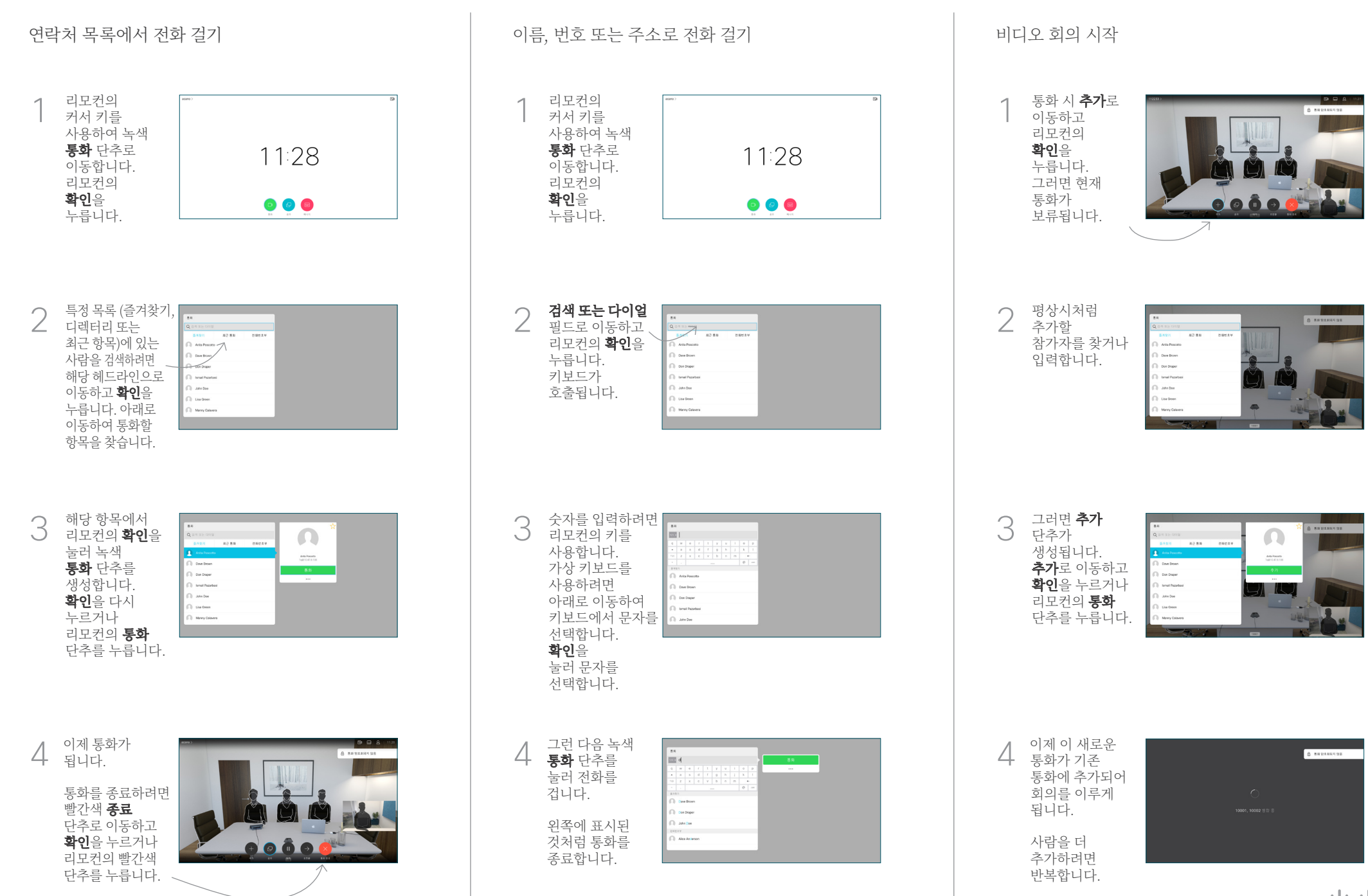

## Cisco TelePresence TRC6 빠른 참조 설명서 CE9.4

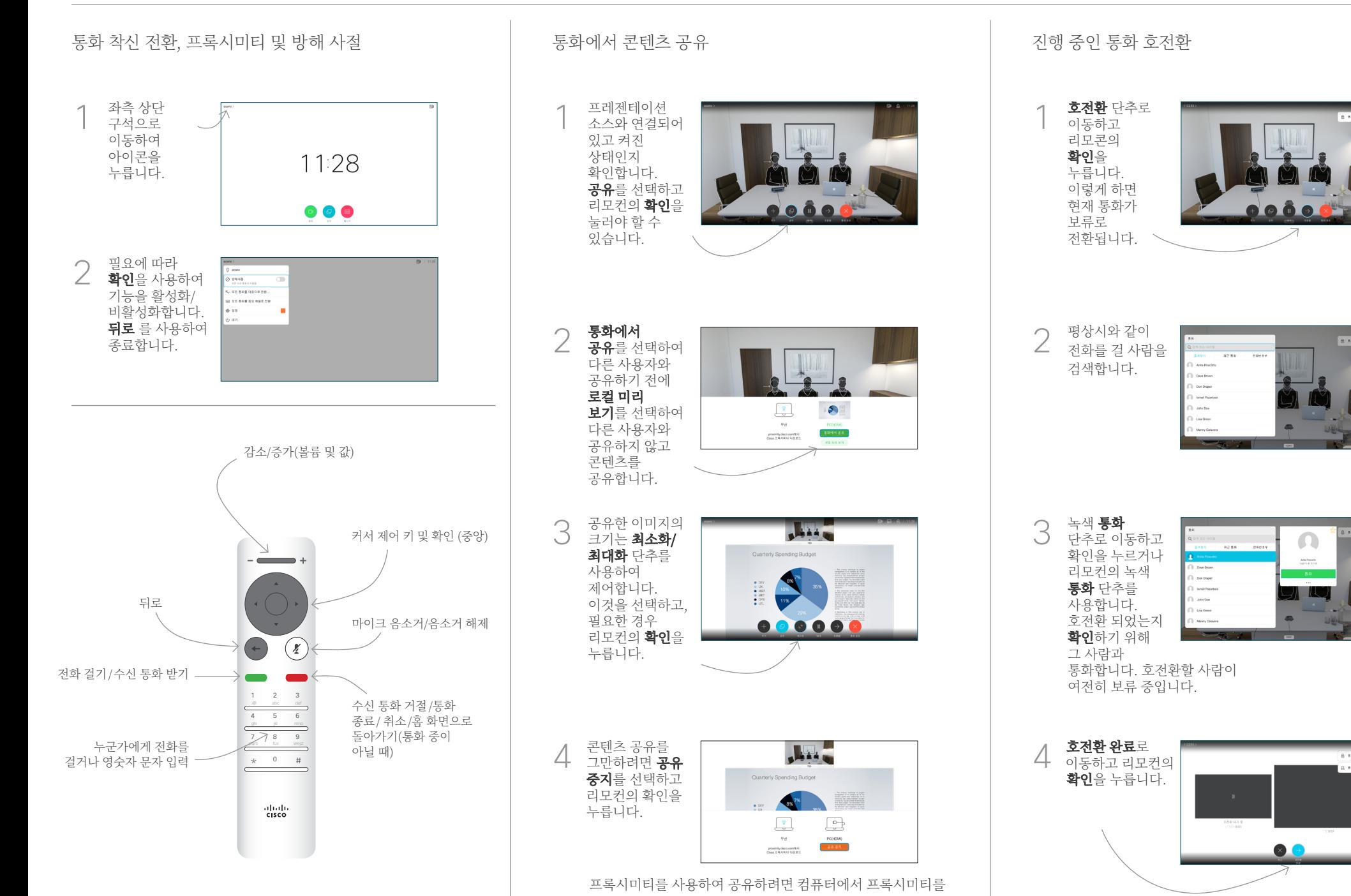

활성화합니다. 일단 페어링되면 화면이 공유됩니다.

D1535507 2018년 6월 영어

وبالتوابي **CISCO**